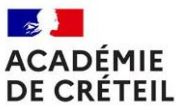

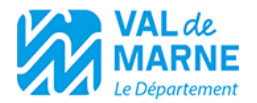

Liberté Égalité Fraternité

# **ESPACE NUMÉRIQUE DE TRAVAIL DU VAL-DE-MARNE « MON COLLÈGE »**

### **DÉROULÉ DE LA PRÉSENTATION**

#### Prises de paroles

M. Nicolas TRYZNA - Vice-président chargé des collèges, de la jeunesse, de la réussite éducative, de la restauration scolaire, et de l'enseignement supérieur et recherche M. Olivier GRÈZES - Directeur Académique Adjoint des Services de l'Education Nationale du Val-de-Marne Mme Christèle MARCHAIS - Déléguée Académique au Numérique Educatif

La vision du Numérique pédagogique Mme Christèle MARCHAIS - Déléguée Académique au Numérique Educatif

Calendrier et modalités d'accompagnement et de formation Mme Géraldine NARI – Coordination Pôle Formation de la DANE

#### Retour d'éxperience sur le pilotage du déploiement d'un ENT Mme Blandine Raoul-Réa et Mr Sylvain Pays - Chefs d'établissement

Présentation de la plateforme ENT Alexis Ollier et Thierry Paccault - Solution KOSMOS

Présentation d'usages pédagogiques avec l'ENT Mme Marion Deulin - Professeure d'Espagnol Le Clos-St-Vincent à Noisy-le-Grand Adeline Fernandes- Professeure de Lettres Jacqueline de Romilly-Le Blanc Mesnil

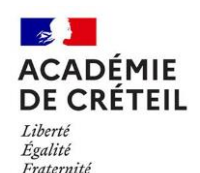

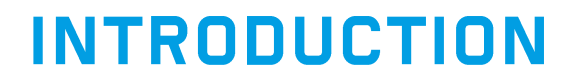

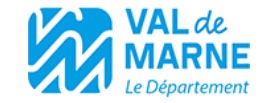

M. Nicolas TRYZNA - Vice-président chargé des collèges, de la jeunesse, de la réussite éducative, de la restauration scolaire, et de l'enseignement supérieur et recherche

M. Olivier GRÈZES - Directeur Académique Adjoint des Services de l'Education Nationale du Val-de-Marne

Mme Christèle MARCHAIS - Déléguée Académique au Numérique Educatif

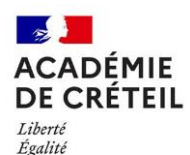

Fraternité

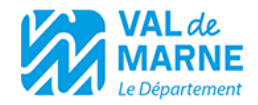

### LA VISION ACADEMIQUE DU NUMERIQUE **EDUCATIF**

Chaque enseignant propose pour chaque élève, notamment grâce au numérique,

un Parcours d'apprentissage personnalisé en gage

- de sa réussite,
- de réduction des inégalités,
- de bien-être.

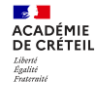

# **COMMENT LE NUMÉRIQUE PEUT ÊTRE PROPICE AUX<br>APPRENTISSAGES ? INSPIRATION...**

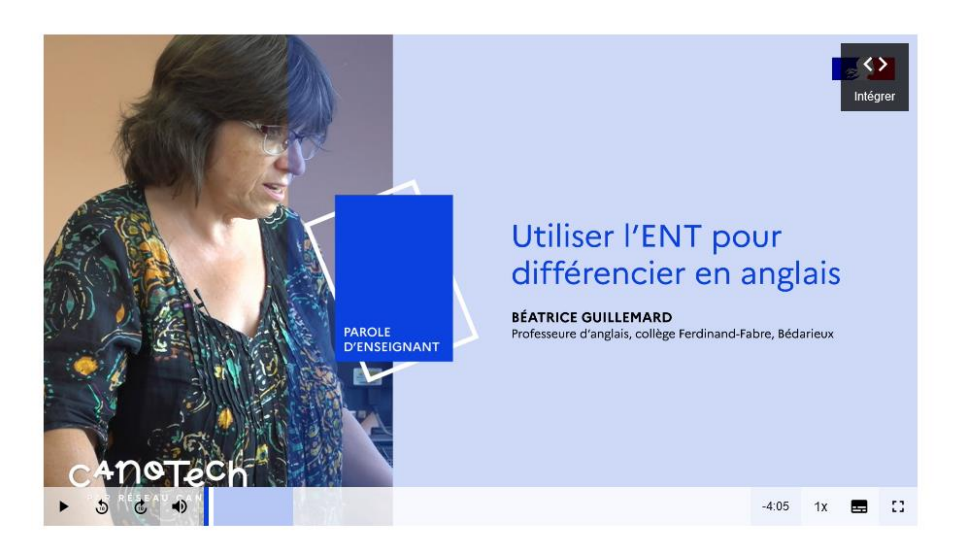

#### <https://www.canotech.fr/a/utiliser-lent-pour-differencier-en-anglais>

### Utiliser l'ENT pour différencier en anglais

 $\heartsuit$  ajout aux favoris  $\Leftrightarrow$  partage

Faire classe à tous les élèves Témoignage Pratiquer

Découvrez à travers le témoignage de Béatrice Guillemard - professeure d'anglais en collège - comment l'ENT est utilisé au sein de sa classe, à la fois comme support de cours, disponible à tout moment pour les élèves, et support d'exercice. Parfaitement intégré dans le déroulement de la séance, l'ENT permet aux élèves, de différents niveaux, de s'emparer de consignes diverses pour la réussite de l'exercice.

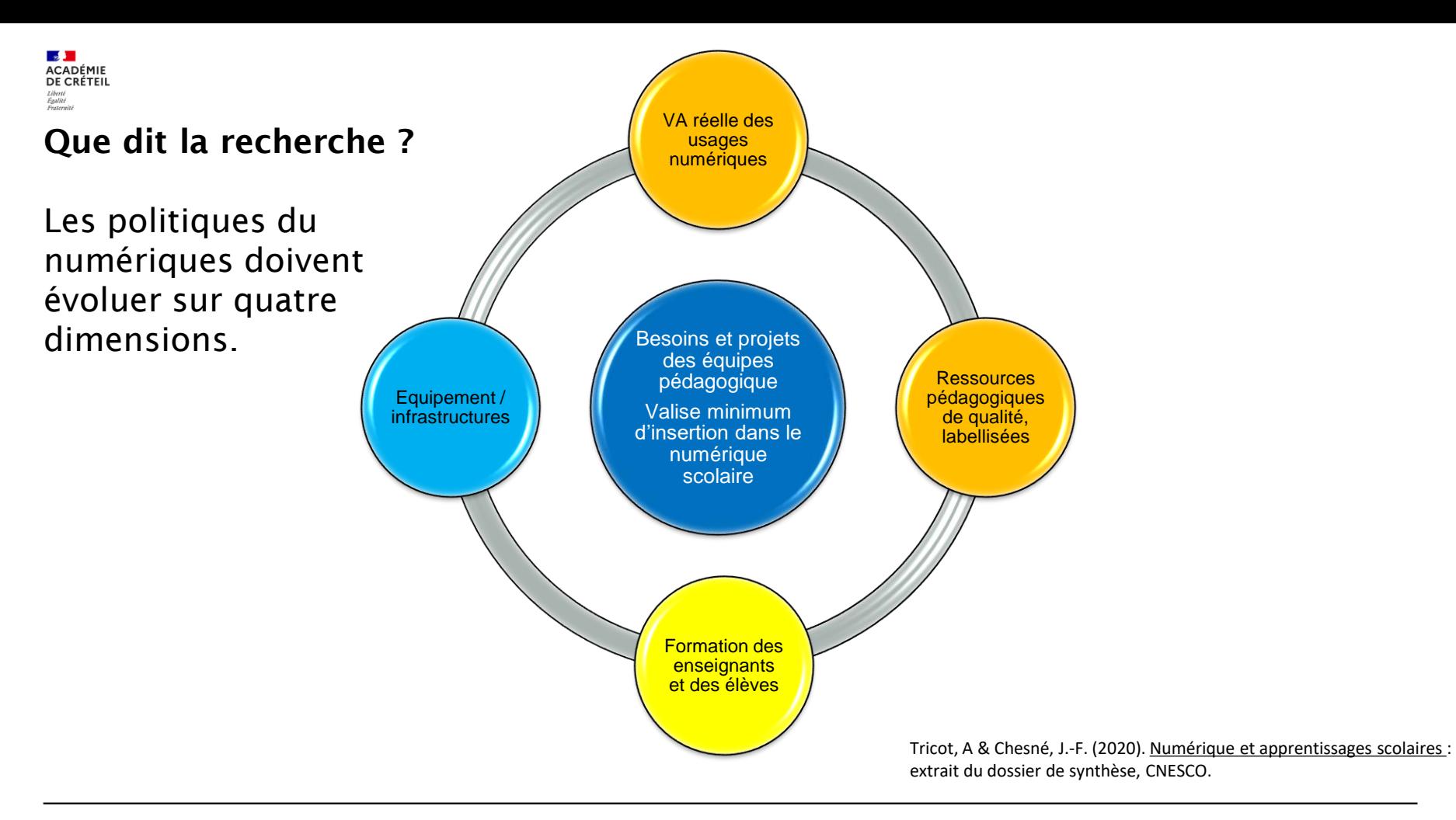

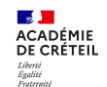

[Rapport Trico-Chesné](https://www.cnesco.fr/wp-content/uploads/2020/10/201015_Cnesco_Numerique_Tricot__Chesne_Rapport_synthese.pdf) 

Figure 14. Plus-value du numérique selon les fonctions pédagogiques visées

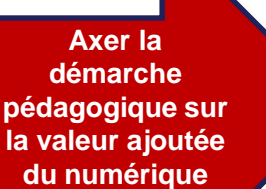

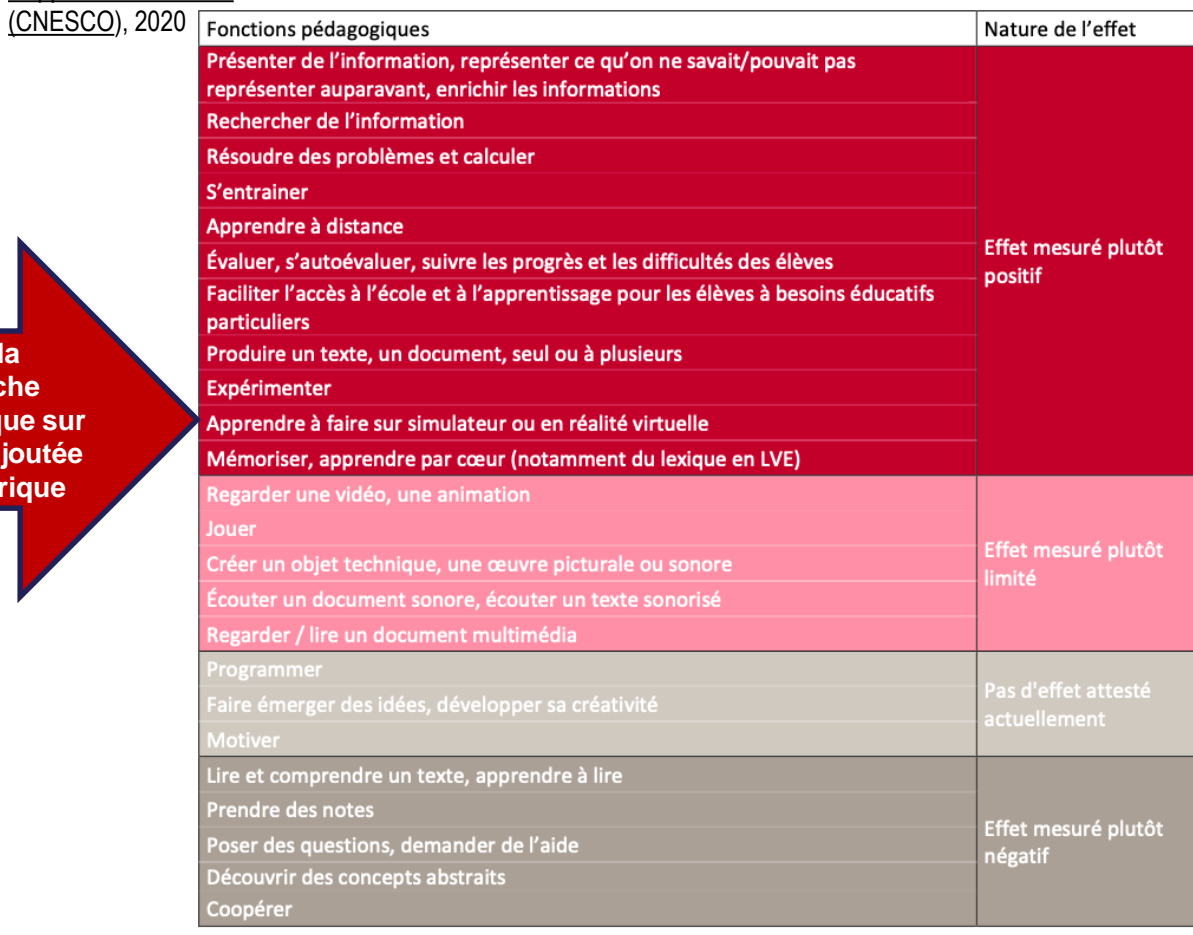

Au service de la différenciation Cnesco (2017). Différenciation pédagogique : comment adapter [l'enseignement à la réussite de tous](http://www.cnesco.fr/fr/differenciation-pedagogique/) les élèves ? J.-F. Chesné. Dossier de synthèse.

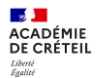

### **PILOTAGE ACADEMIQUE ET EN ETABLISSEMENT DU NUMERIQUE**

### **SOCLE NUMÉRIQUE**

### **PÉDAGOGIE NUMÉRIQUE**

### **FORMATIONS NUMÉRIQUES**

Assurer un socle d'équipement et d'environnement de travail, propice à des apprentissages avec le numérique et leur maîtrise minimale par les élèves

Proposer une scénarisation pédagogique et des ressources fiables pour la personnalisation et différenciation des apprentissages

Accompagner la montée en compétence des enseignants et encadrants

### **Impact du numérique sur les apprentissages des élèves :**

Développer les compétences numériques des élèves pour l'exercice d'une citoyenneté éclairée Intégrer le numérique dans les disciplines et les domaines d'apprentissage pour faciliter la différenciation Continuum 1er et second degrés

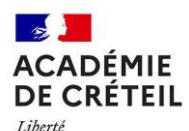

Égalité Fraternité

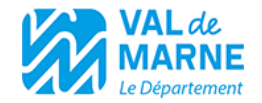

# L'ACCOMPAGNEMENT ET LA FORMATION **DES ADMINISTRATEURS DE L'ENT,** PERSONNELS DE DIRECTION ET RÉFÉRENTS **NUMÉRIQUES**

*Géraldine Nari - Coordinatrice pôle formation de la DANE*

10h40 – 11h10

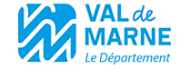

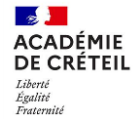

## **ZOOM SUR LA MISSION DE RÉFÉRENT NUMÉRIQUE**

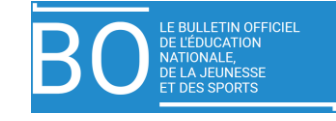

### en lien avec le chef d'établissement

### UN CADRE LÉGAL POUR LA MISSION DU RÉFÉRENT NUMÉRIQUE

1- Conseiller les personnels de direction dans le pilotage de l'établissement et accompagner les enseignants dans la prise en compte du numérique au quotidien dans les classes.

2- Assurer la disponibilité technique des équipements en lien avec les collectivités territoriales chargées de l'équipement et de la maintenance

3- Administrer les services en ligne par délégation du chef d'établissement.

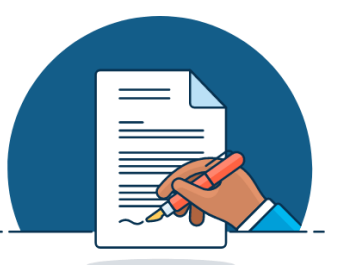

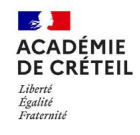

### UNE OFFRE DE FORMATION RENFORCÉE POUR LE RÉFÉRENT **NUMÉRIQUE**

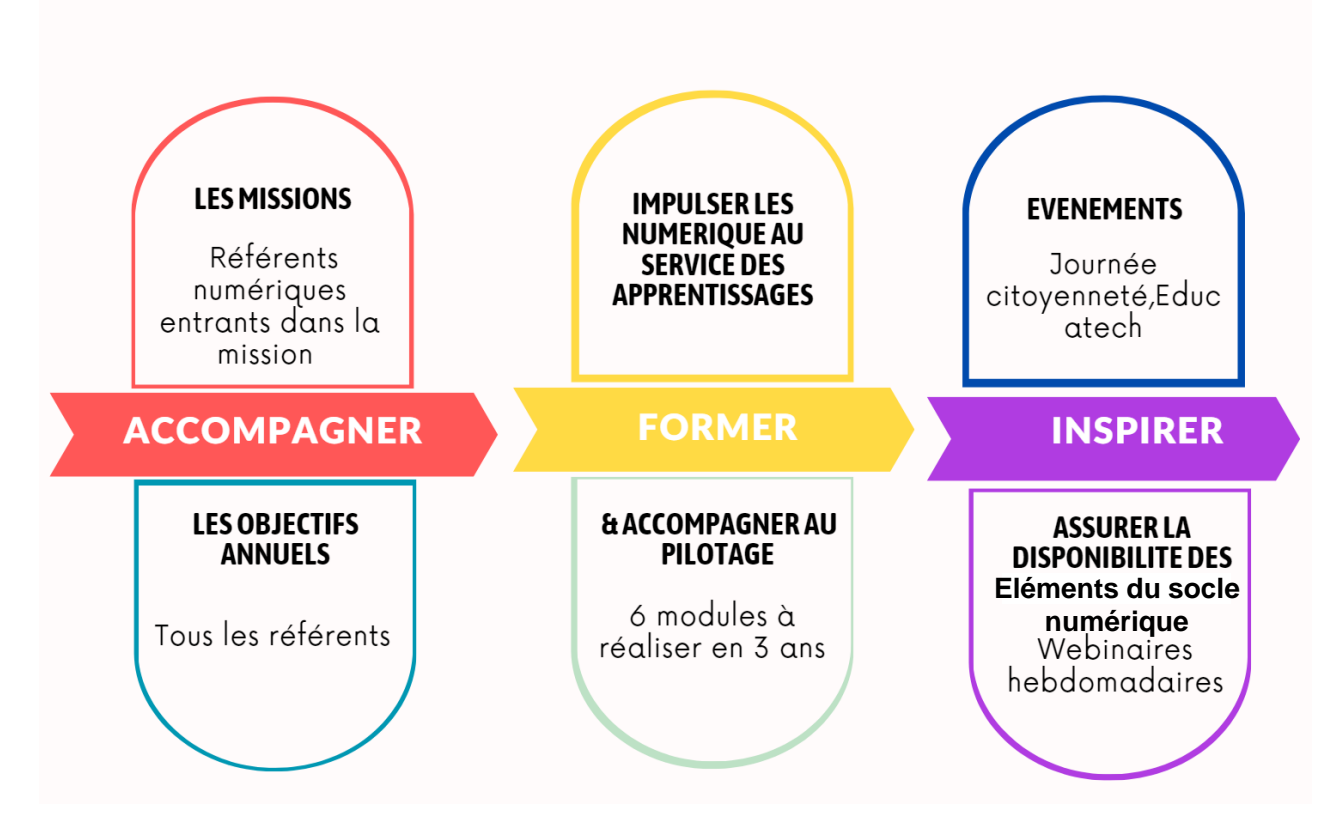

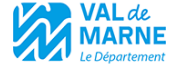

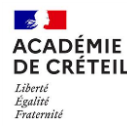

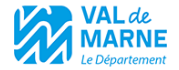

## **CALENDRIER ET MODALITÉS DE LA FORMATION « MON COLLÈGE >>**

3 jours de formation pour un personnel de direction et le référent numérique

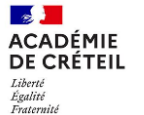

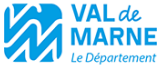

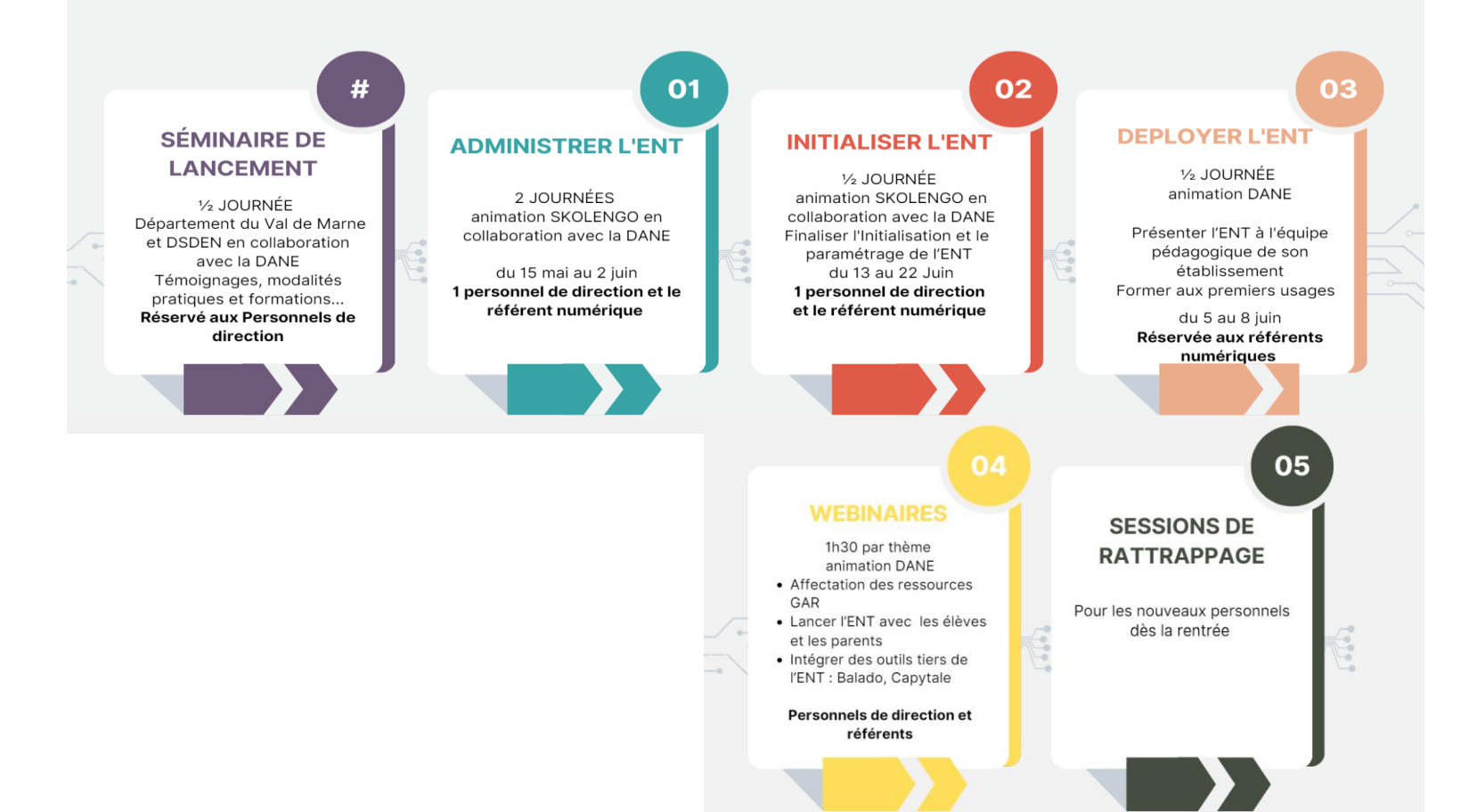

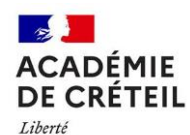

Égalité Fraternité

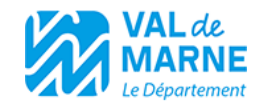

# RETOUR D'EXPÉRIENCE D'UN CHEF D'ÉTABLISSEMENT **SUR L'EXPÉRIMENTATION**

*Blandine Raoul-Réa et Sylvain Pays - Chefs d'établissement*

10h15 – 10h40

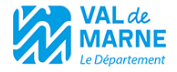

## LES ENT, DE L'EXPÉRIMENTATION À LA GÉNÉRALISATION

**ACADÉMIE** 

Fraternité

**DE CRÉTEIL** Liberté Égalité

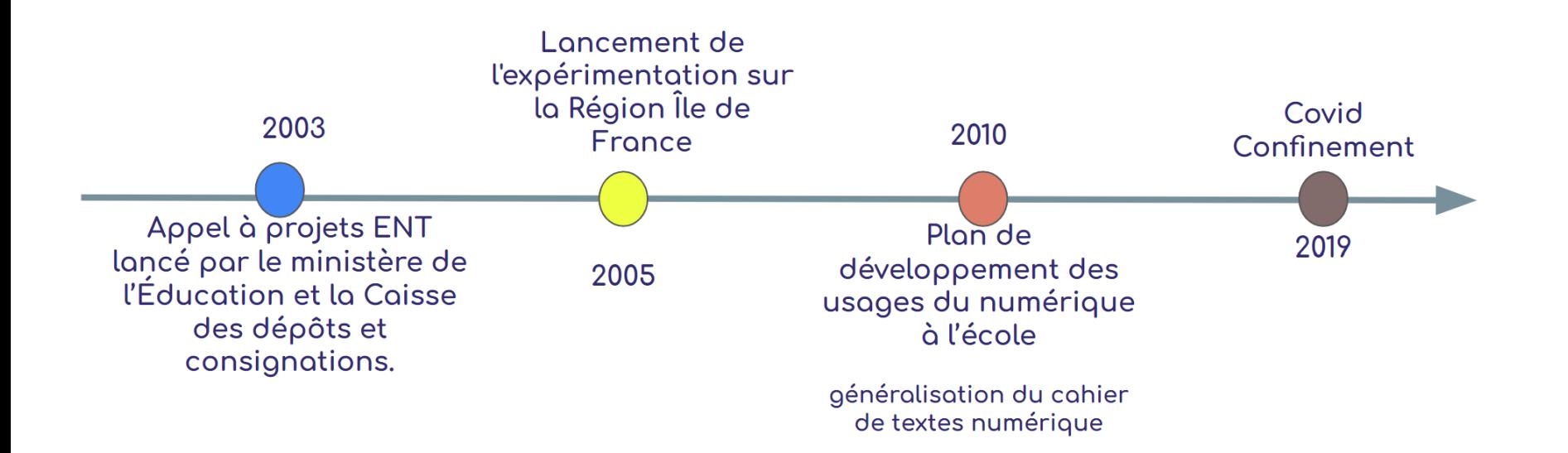

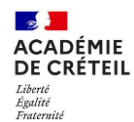

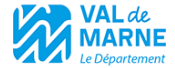

## **EMECUM: LANCEMENT DE L'ENT**

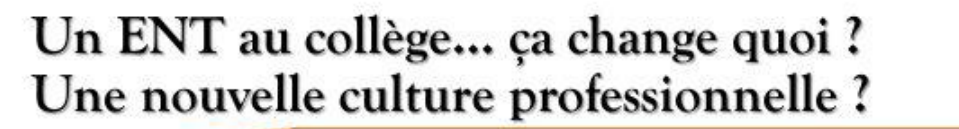

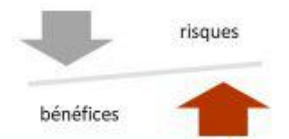

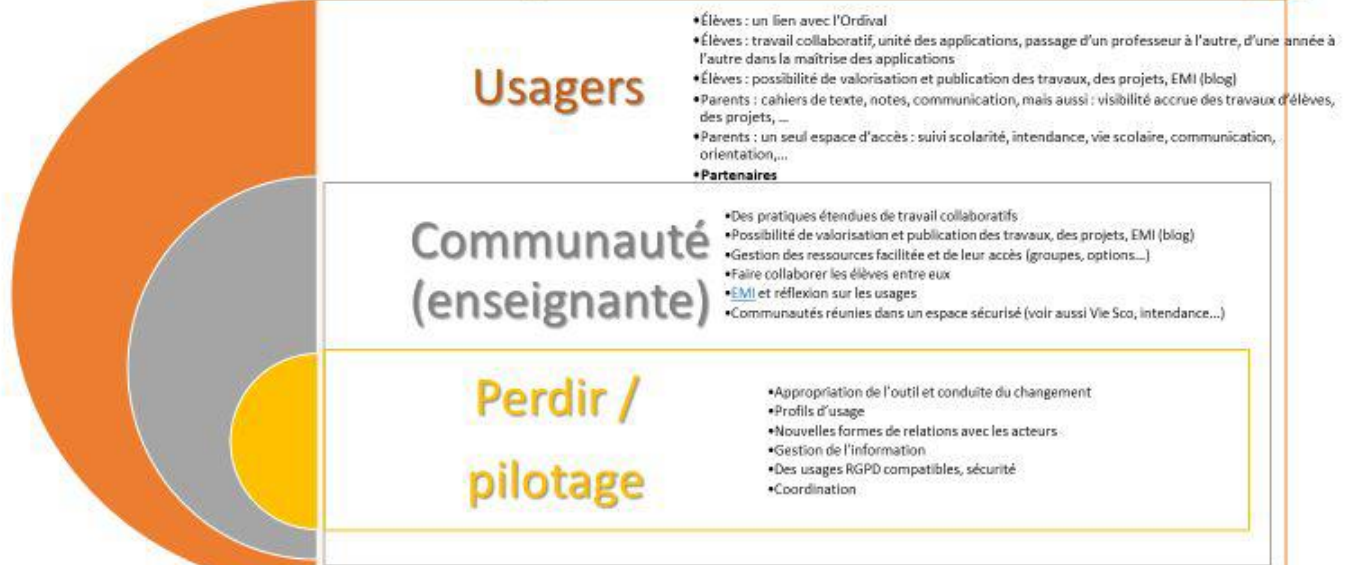

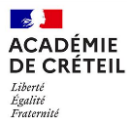

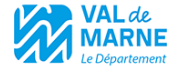

#### **Avant la rentrée** Début d'année Comprendre les enjeux et identifier les points positifs et les difficultés / son collège **Régulièrement** Modifier les pratiques dès le début de l'année Confiance et adhésion Adm : edt, classes, groupes, options... pour permettre à l'ENT d'être opérationnel Réactiver la formation et l'accompagnement Former les personnels et accompagner les Former les référents (GAR et numérique) Installer un « point » parent, s'appuyer sur les personnels Informer les équipes en place calendriers calendriers (bourses, orientation, Mettre en place l'accompagnement des Lancer la communication (plan comm à parents (réunions de rentrée par exemple) définir) Trouver le fonctionnement idoine (moment Réactiver la communication, ne pas oublier numérique, GT, conseil péda, conseil d'ens...) Faire remonter les points de blocage (à qui ?; gestionnaire pour favoriser l'appropriation et débloquer les quant ? Comment ?) Péda : GT disc et GT pratiques, faire connaître situations Identifier les modalités d'assistance les appuis et les ressources (IANTE, DANE, Porter attention aux nouveaux (professeurs, éduscol, lettres num élèves, parents...)

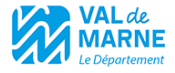

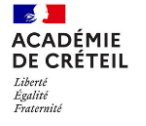

## **1. PLUSIEURS MODES DE CONNEXION EN FONCTION DE L'UTILISATEUR**

Bienvenue sur votre Environnement Numérique de Travail. Vous voulez vous connecter à l'ENT en tant que :

O Élève ou parent avec un compte

**EduConnect** 

O Personnel de l'Éducation Nationale

O Personnel du Conseil Départemental du Val-de-Marne

○ Autre

Valider

## 2. CONNEXION À L'ENT DES ÉLÈVES ET DES PARENTS

 $\sim$   $\sim$ MINISTÈRE **DE L'ÉDUCATION NATIONALE ET DE LA JEUNESSE** Liberté Envire<br>Égalité<br>Fraternité

### **ÉduConnect**

Un compte unique pour les services numériques des écoles et des établissements

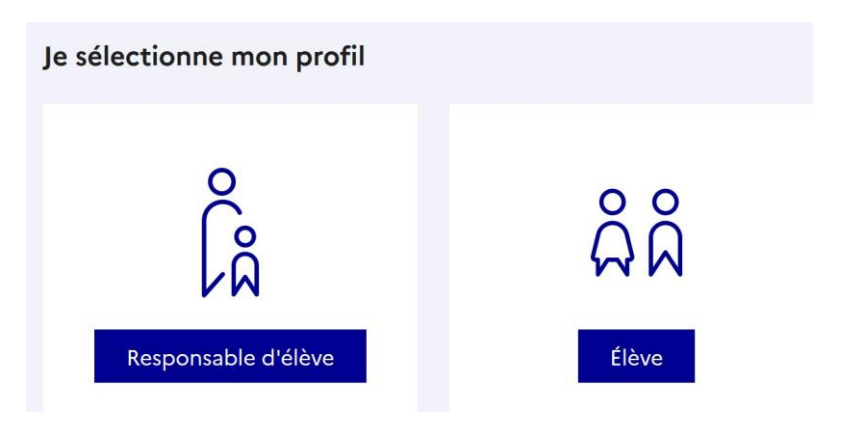

Pour les parents, les comptes sont générés automatiquement à partir des données siècle.

Pour les élèves aussi mais ils doivent être distribués par l'établissement.

### Identifiant ou mot de passe oublié pour les parents :

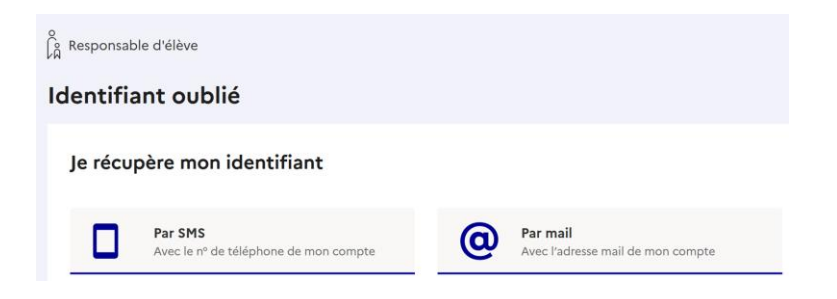

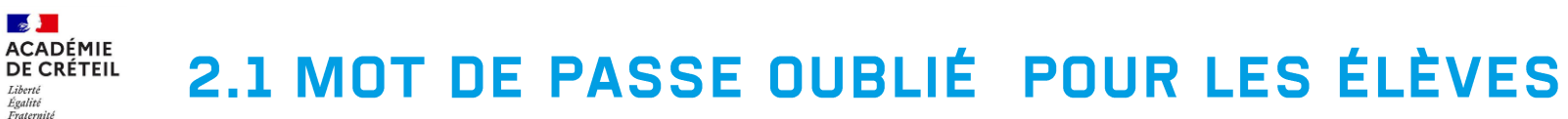

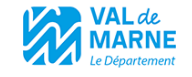

Méthode 1 - par les parents :

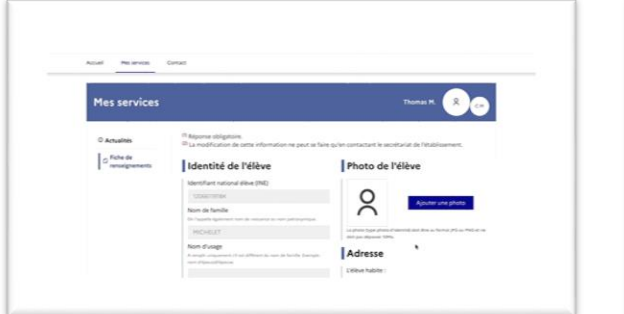

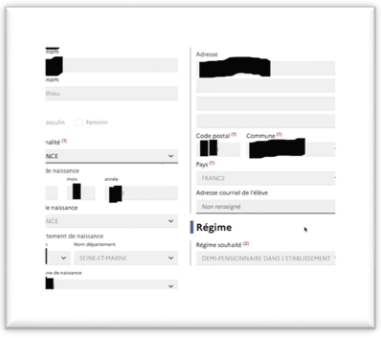

Le parent peut définir l'adresse mail de restauration du compte élève dans son profil

Méthode 2 - par un personnel de direction :

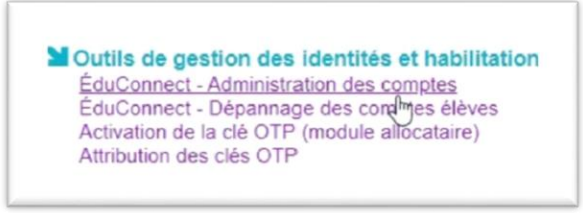

La délégation de droit peut être faite à tout personnel de l'établissement

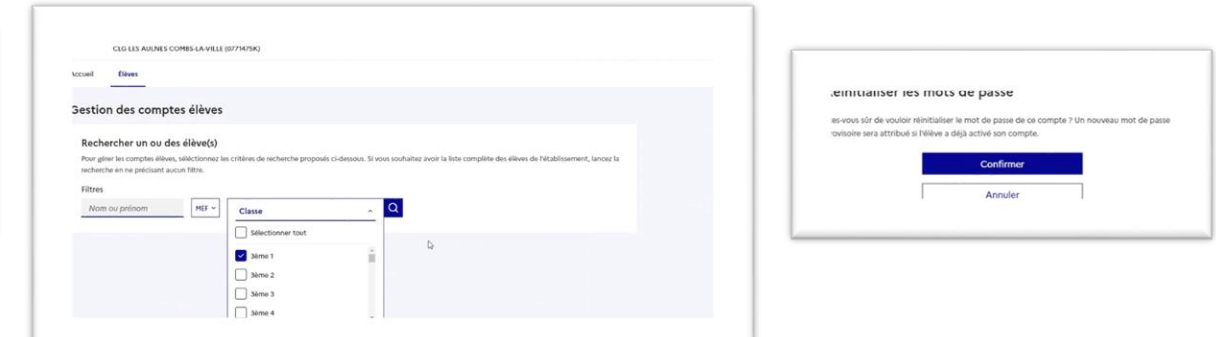

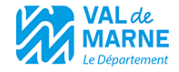

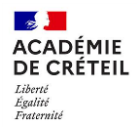

## **2.2 LES CONSEILS POUR UN BON** DÉPLOIEMENT DE L'ENT DANS VOS **ÉTABLISSEMENTS**

Besoin de distribution / envoi / réinitialisation des comptes élèves et parents Prévoir un protocole de « SAV » dans les collèges (Secrétariat, AED, Ref Num, etc.) Formation des parents (permanences, interventions, 1ère connexion, etc.)

- Point faible : problèmes de réinitialisation (RH à prévoir)
- Point fort : Continuité de l'accès à Educonnect pour les différents services en ligne (fiche de renseignements, orientation SLO, affectation SLA, etc.)

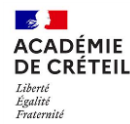

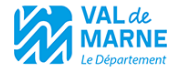

## **2.3 CONNEXION À L'ENT DES PERSONNELS** DE L'ÉDUCATION NATIONALE

Via ARENA : [https://externet.ac-creteil.fr](https://externet.ac-creteil.fr/)

Compte de messagerie professionnel des personnels

## **2.4 CONNEXION À L'ENT DES PERSONNELS DU DÉPARTEMENT**

Les personnels départementaux auront un accès à l'ENT dès la rentrée de 2023.

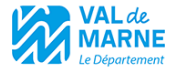

# 3. UNE APPLICATION MOBILE DÉDIÉE

Égalite **Fraternit** 

- Application à destination des élèves et des parents d'élèves avec une authentification (Code PIN pour déverrouiller avec possibilité de plusieurs utilisateurs par équipement mobile)
- Application de consultation (cahier de textes, informations, remontées des notes et absences) et de messagerie ENT
- Besoin de prévoir un tutoriel d'installation, de première authentification et d'utilisation à destination des parents d'élèves et éventuellement des élèves (pendant les inscriptions ? Réunion parents-professeurs de rentrée ?)

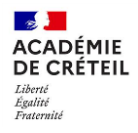

## **UNE APPLICATION MOBILE DÉDIÉE**

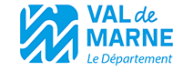

Les mêmes identifiants que ceux de la plateforme Web

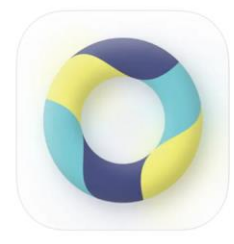

#### Skolengo 4+ Pour les élèves et les parents

**Kosmos** 

Conçu pour iPhone

N° 48 en Éducation \*\*\*\*\* 39.23 notes

Gratuit

#### Captures d'écran d'iPhone

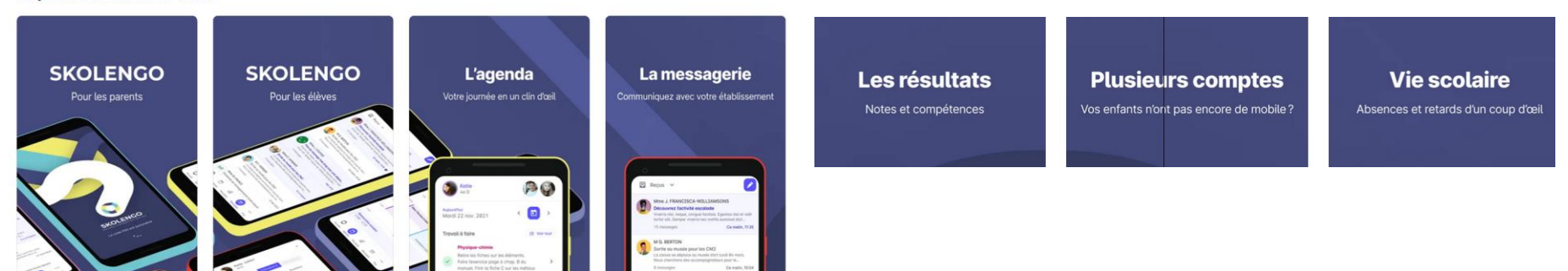

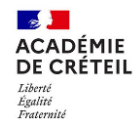

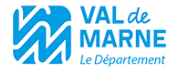

## **4. COMMUNICATION AVEC LES MEMBRES DE LA COMMUNAUTÉ ÉDUCATIVE**

- Utiliser le connecteur Pronote pour Pronote ou Axess
- Désactiver les outils de communication internes à Pronote ou Axess
- Utiliser les outils de communication internes à l'ENT :
- Messagerie ENT
- Publication ciblée (Alerte, Messagerie, Annonce, Information, Avertissement, etc.)
- Page d'accueil
- Cahier de textes de l'ENT à privilégier

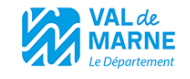

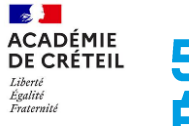

## **5. COMMUNICATION EXTERNE POUR CHAQUE ÉTABLISSEMENT**

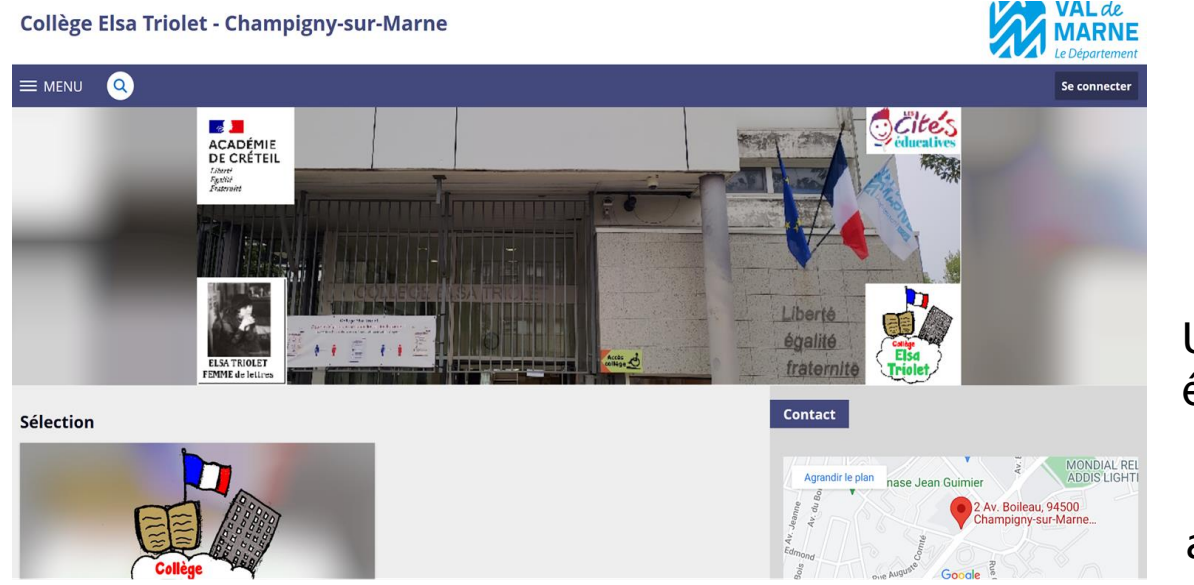

Un site Web pour chaque établissement facilement administrable. Il est conseillé de l'alimenter avant la rentrée scolaire.

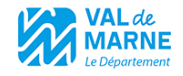

## 6. TIERS DE CONFIANCE / GAR / ACCÈS AUX **RESSOURCES NUMÉRIQUES**

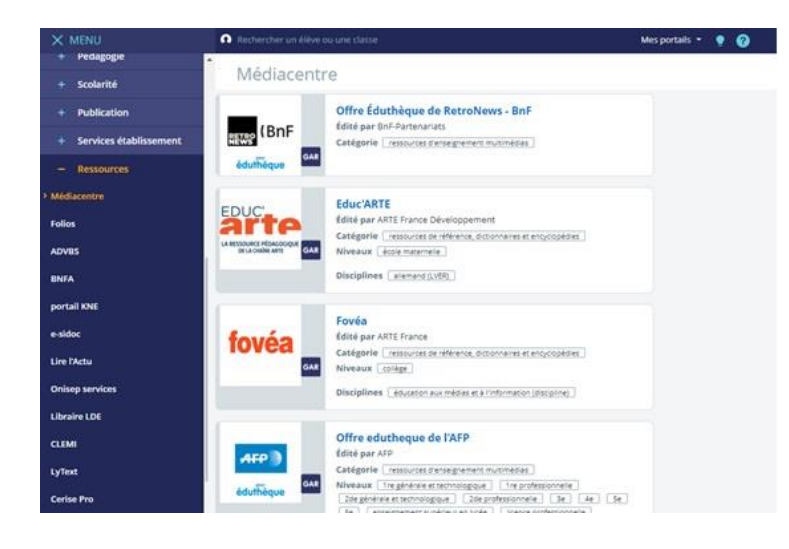

**ACADÉMIE DE CRÉTEIL** 

Liberté Égalité Fraternité

Médiacentre pour l'accès aux ressources numériques

GAR / référent GAR à identifier et former

- Outil de mise en relation via le médiacentre entre l'utilisateur et les ressources qui lui sont mises à disposition sans réauthentification
- □ Travail d'affectation à réaliser en début d'année puis au fil de l'eau
- □ Transparent pour l'utilisateur
- Garant du respect des données à caractère personnel

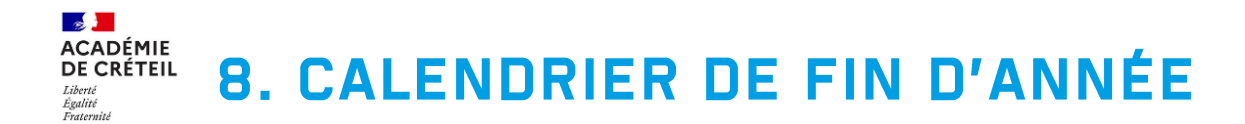

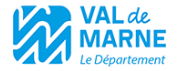

• Formation des référents numériques et des administrateurs ENT (personnels de direction) – 3 jours de formation et séminaires thématiques

Un travail préliminaire

Configuration de l'accueil – du site Web – des différents connecteurs hors GAR (entre autre Pronote)

Mise en place de la mise à jour automatique de l'EDT

Création de certains espaces partagés, etc.

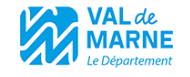

## 9. CALENDRIER DE PRÉ-RENTRÉE ET RENTRÉE **SCOLAIRE**

Formation des enseignants

Temps de formation / présentation à la pré-rentrée pour les personnels

Présentation cahier de textes, messagerie, espaces partagés

Formation sur les outils pédagogique

Cette partie peut être envisagée en Juin – La formation pourra se faire par le référent numérique de l'établissement accompagné ou pas par un formateur de la DANE.

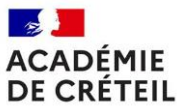

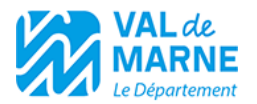

Liberté Égalité Fraternité

# « MON COLLÈGE », L'EMPLOI DU TEMPS ET PRONOTE ?

Ce qu'il faut retenir

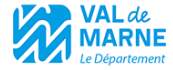

### $\mathbf{r}$ **ACADÉMIE<br>DE CRÉTEIL** Liberté<br>Égalité<br>Fraternité

### **Principes d'alimentation de l'ENT**

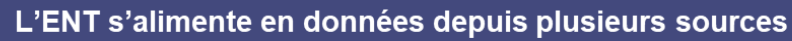

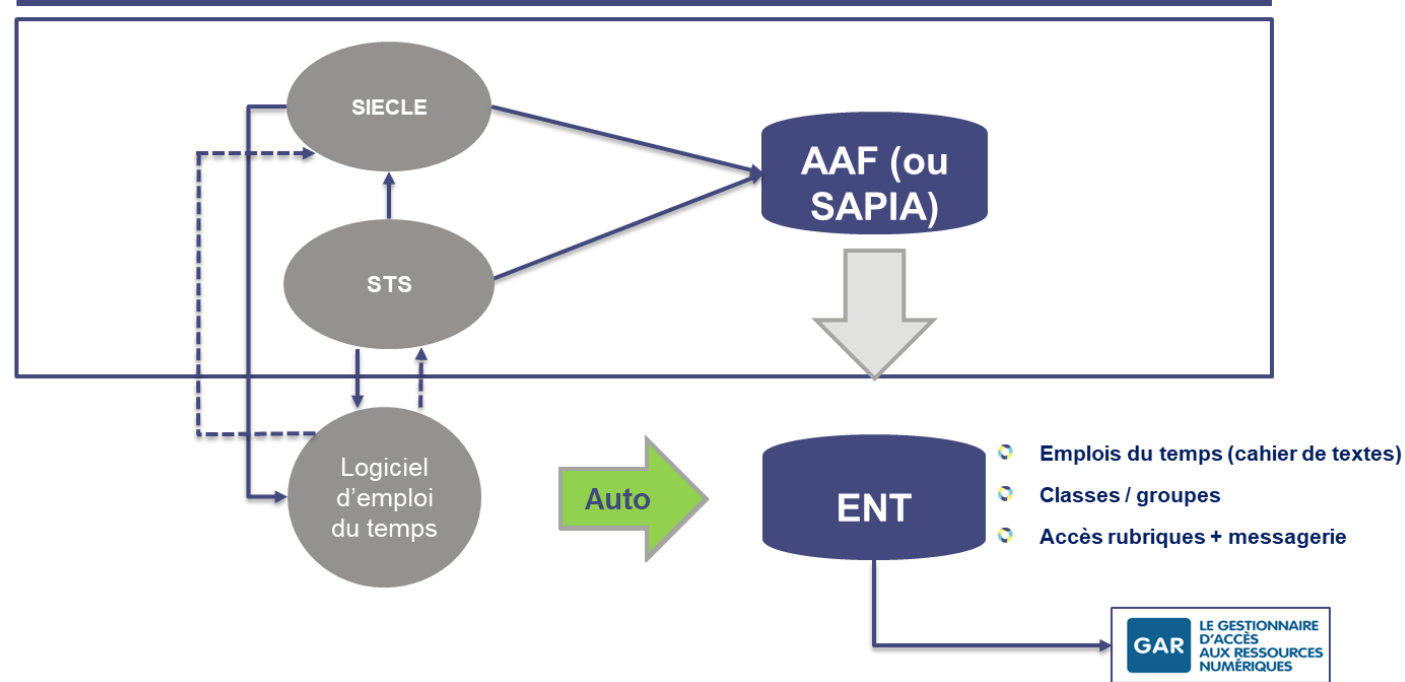

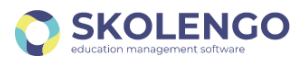

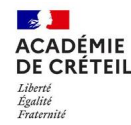

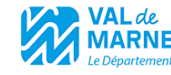

### Niveau d'intégration d'EDT

- La synchronisation avec EDT est indépendante de Pronote. Pas de surcoût. Pas de clé de décryptage à acquérir par les collectivités
- Ce service a pour objectif d'automatiser la chaîne d'import des emplois du temps exportés depuis le logiciel EDT
- Toute modification d'emploi du temps déclenche une mise à jour dans l'ENT pour prendre en compte les absences et remplacements d'enseignants, les modifications de groupes ou de classes

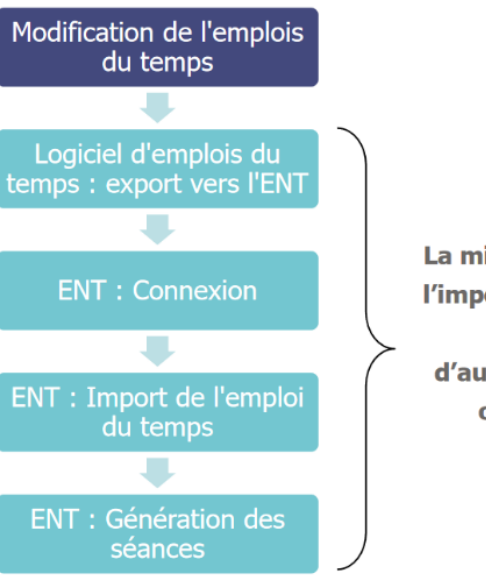

La mise en place de l'import automatisé permet d'automatiser ces opérations

 $\Xi$ D $\overline{\Pi}$ 

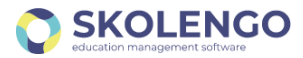

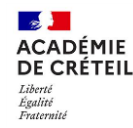

### Niveau d'intégration de Pronote

- Affichage du bloc Pronote sur la page d'accueil de l'utilisateur et sur l'application mobile
- Le bloc Pronote est un système d'affichage automatique des dernières évaluations et des derniers évènements de vie scolaire sur la page d'accueil de l'élève mais également sur celles de ses parents.
- Dans le cas d'un parent ayant plusieurs enfants dans le même établissement, il lui est possible de sélectionner l'enfant pour lequel il souhaite visualiser les informations à l'aide d'une liste déroulante.

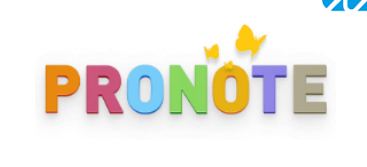

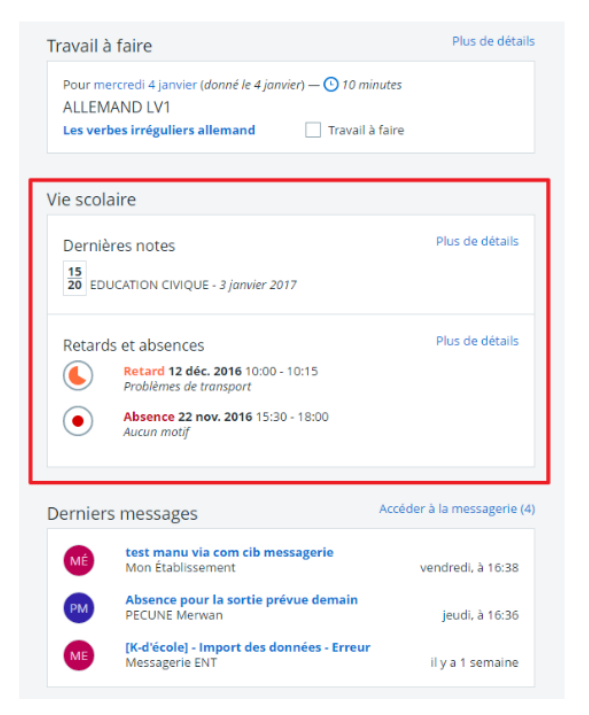

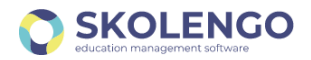

### L'écosystème de l'ENT

- Des fonctionnalités natives
- Des fonctionnalités intégrées (périmètre variable selon les projets)
- Des fonctionnalités connectées (Pronote, e-sidoc…)

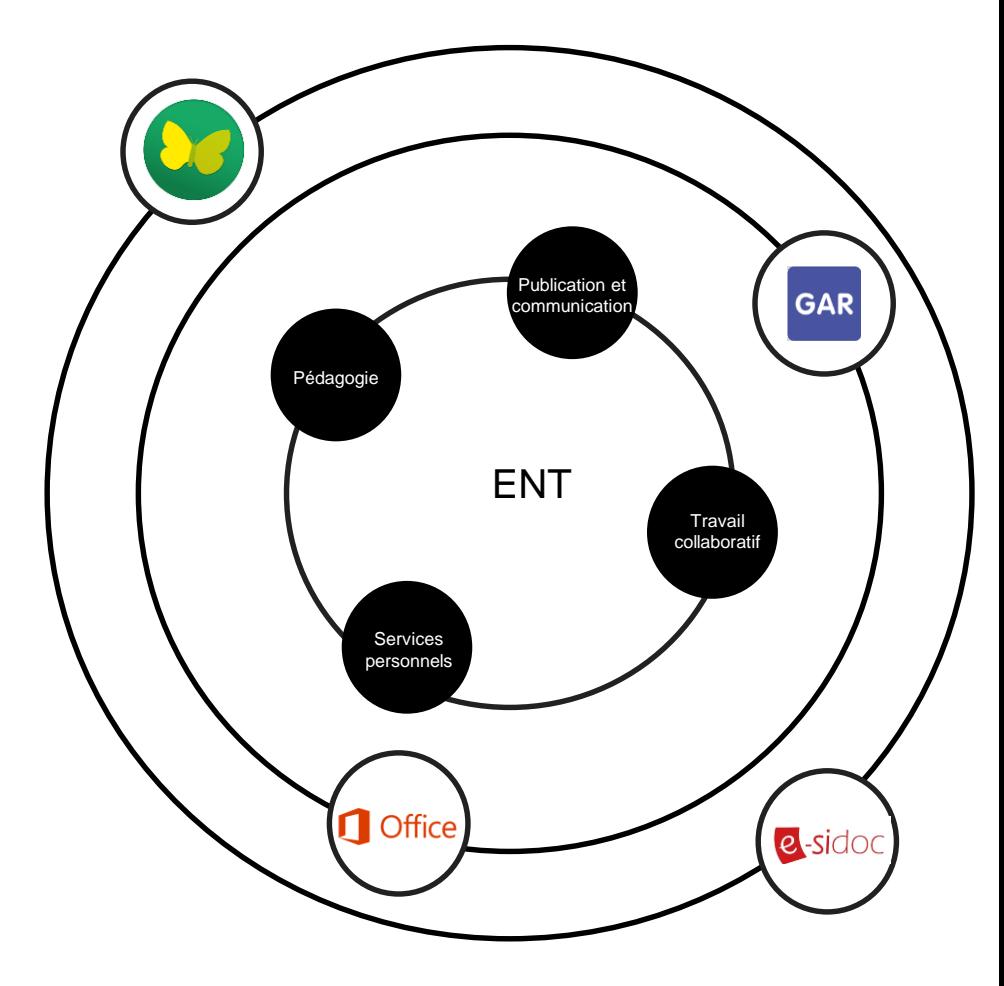

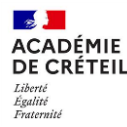

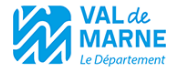

# **PRÉSENTATION DE** « MON COLLÈGE »

*Alexis Ollier et Thierry Paccault - Solution KOSMOS*

9h45 – 10h15

## Le réseau de portails Skolengo

- Chaque ENT dispose d'une page publique (site web)
- Tous les établissements sont interconnectés en réseau
	- Entre eux
	- Avec leur collectivité
- 1 seul compte permet d'entrer dans le réseau
- Les administrateurs définissent par portail les droits d'accès par profil d'utilisateur, par groupe d'utilisateur, voire même par utilisateur en extreme par utilisateur de la contraction de la contraction de la contraction de

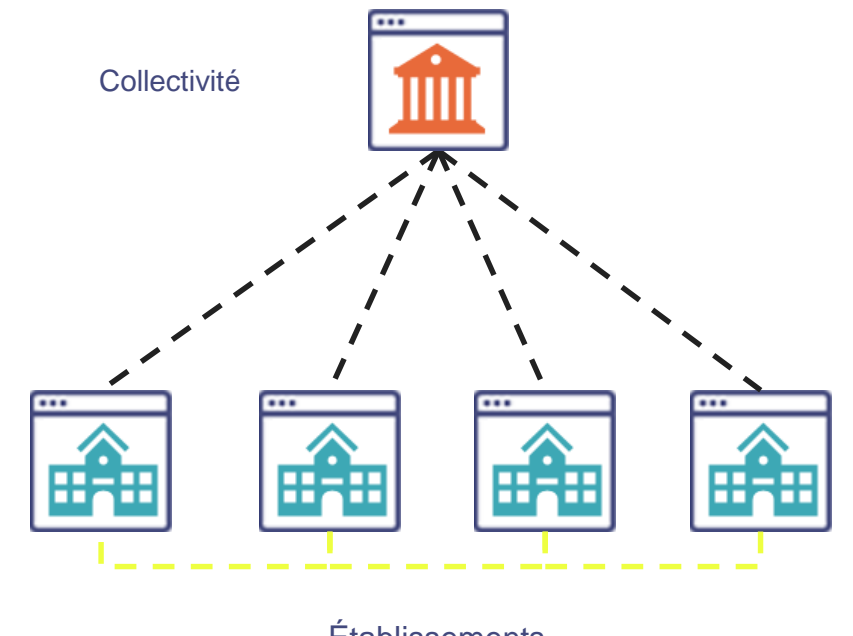

## Urbanisation du système d'information établissement

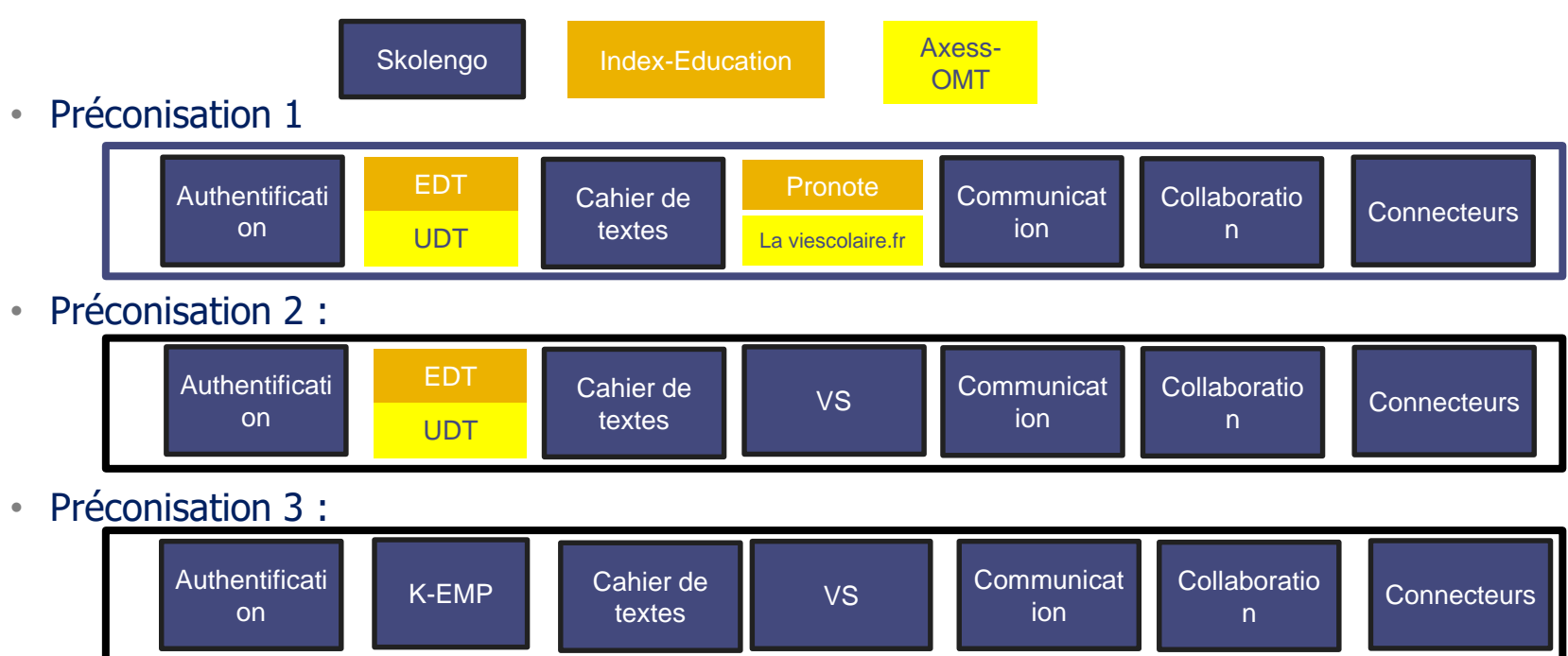

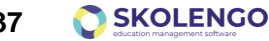

### Le cahier de textes de l'ENT : un cahier de textes pédagogique

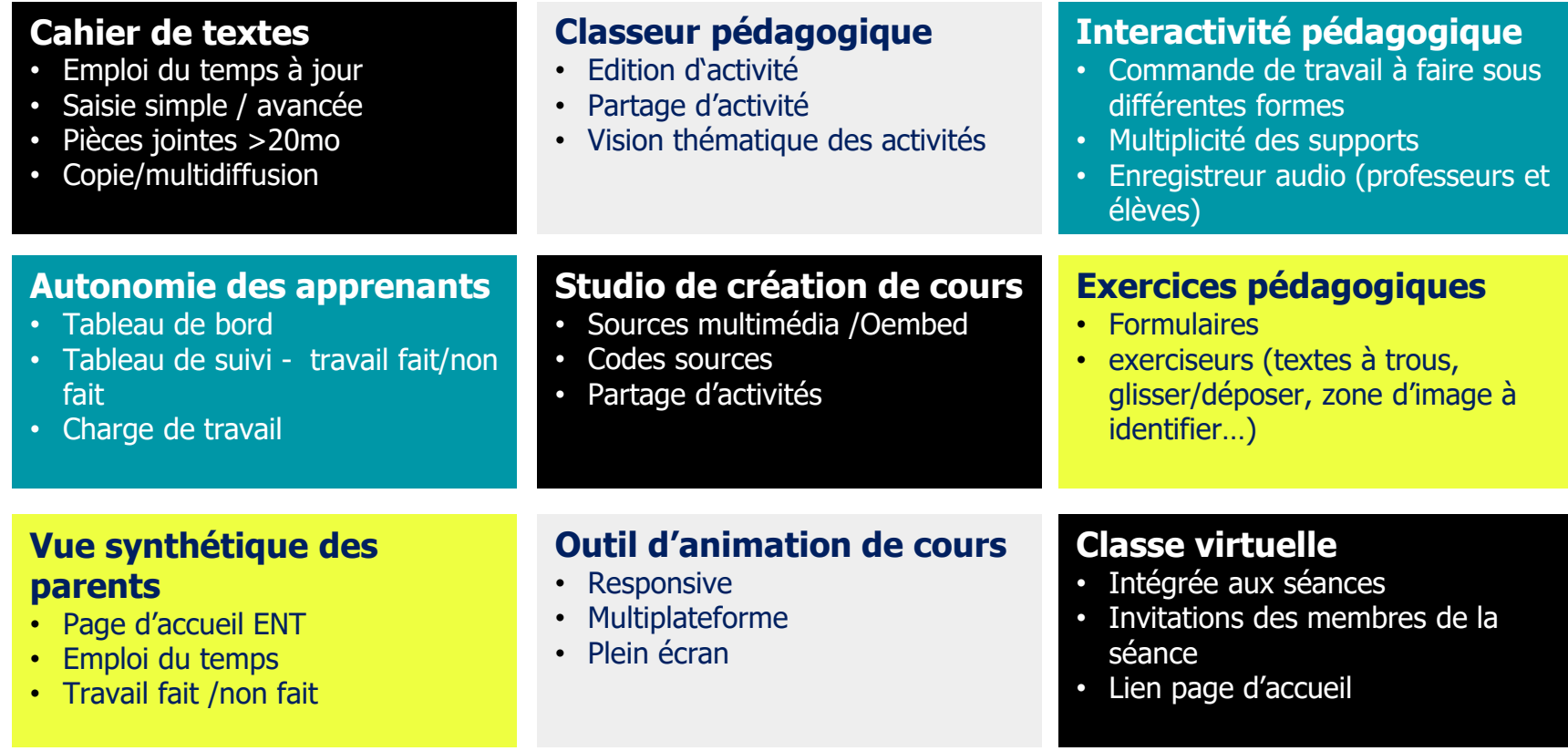

**SKOLENGO** 

**38**

### Application Mobile élèves et familles

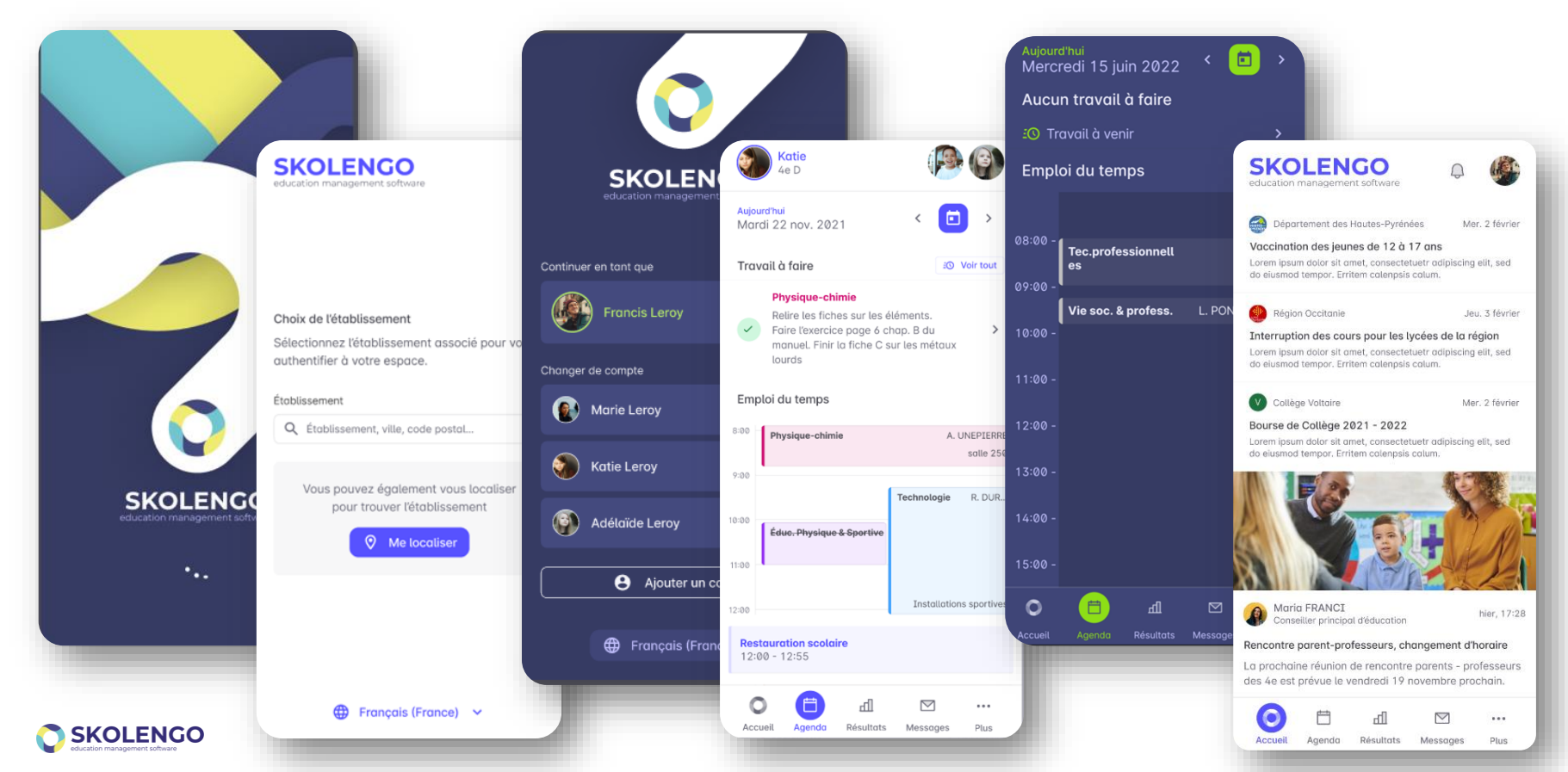

## Périmètre actuel de l'application mobile Skolengo

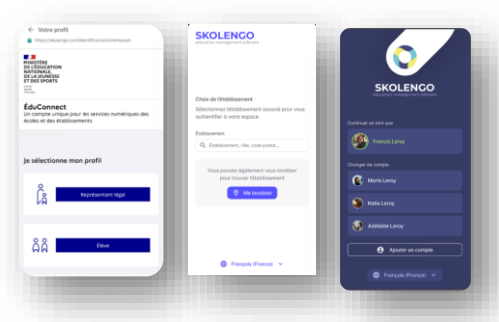

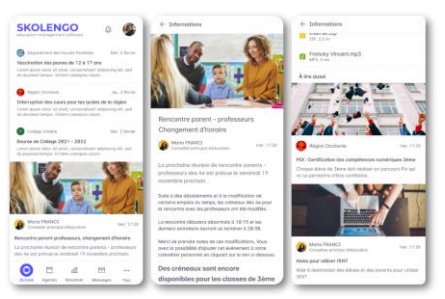

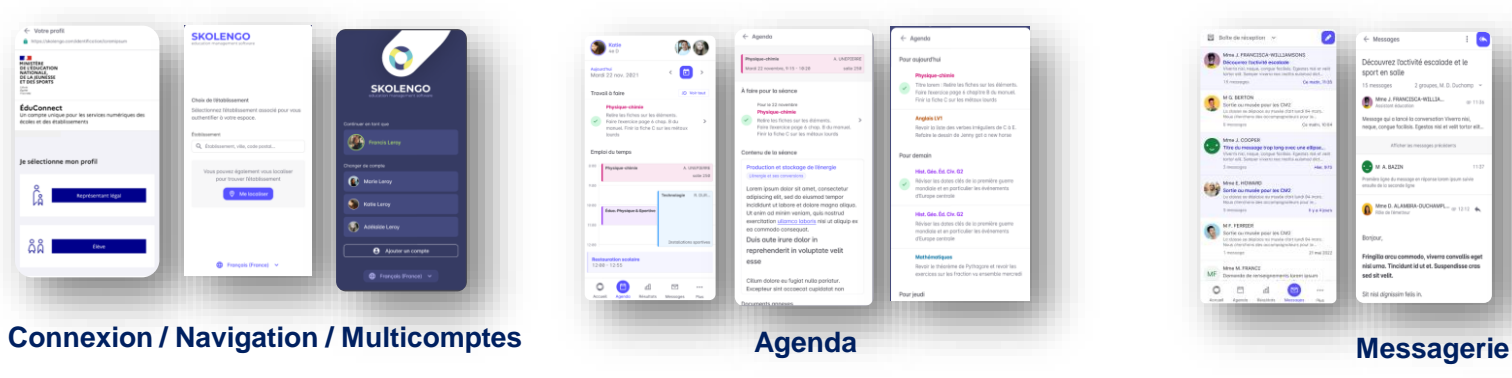

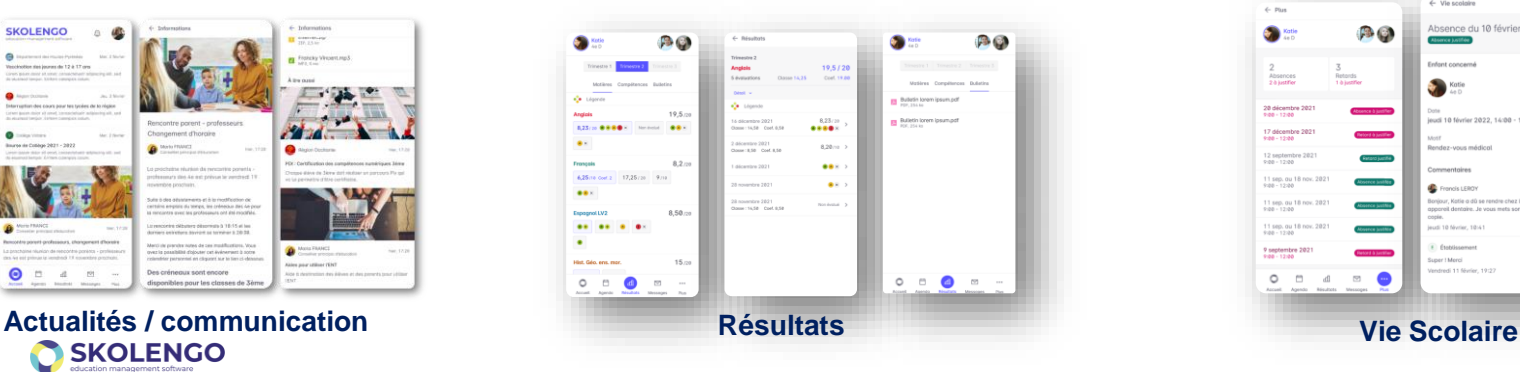

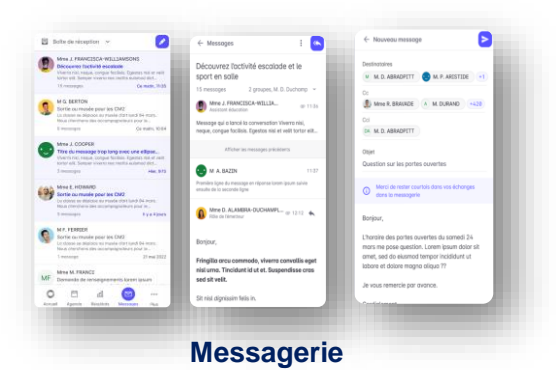

SKOLENCO

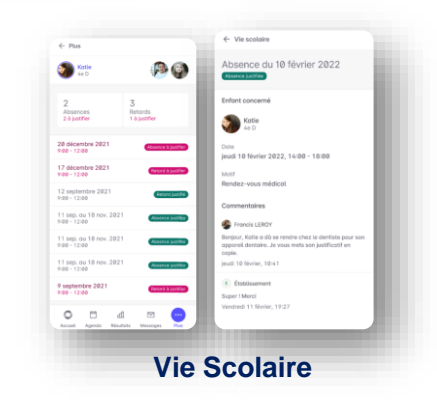

### Formations & Accompagnement

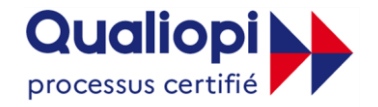

**B. RÉPUBLIQUE FRANÇAISE** 

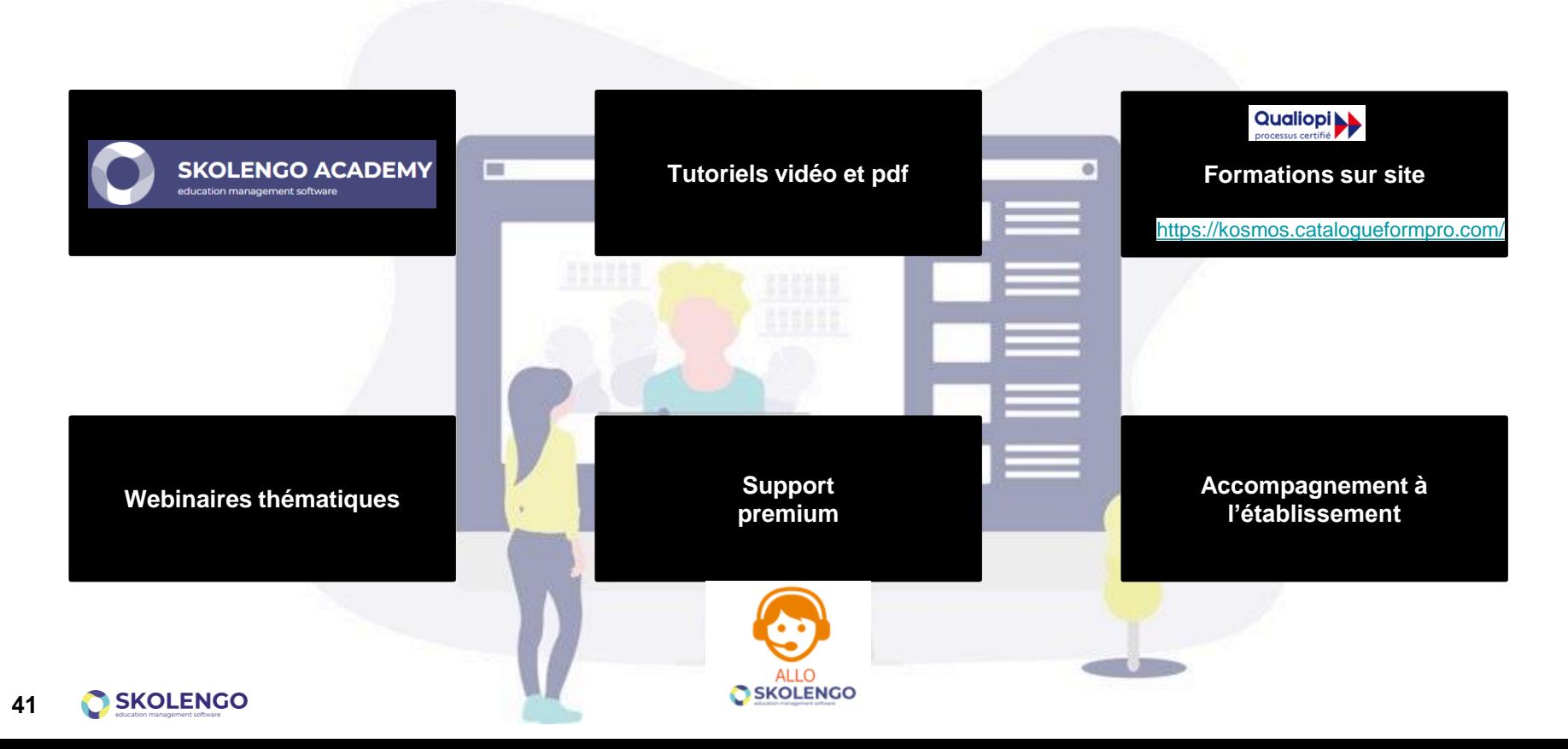

## Skolengo Academy : Aide en ligne adaptée à votre fonction

- 1. Accès Assistance
- 2. Moteur de recherche
- 3. Liens directs vers des supports d'aide lié à un moment clé de l'année ou à la fonction
- 4. Alerte événements/accompagnement
- 5. Accès à la documentation en ligne par usage
- 6. Voir toute l'aide en ligne
- 7. Pour aller plus loin
- 8. Nouveautés

SKOI FNGO

**42**

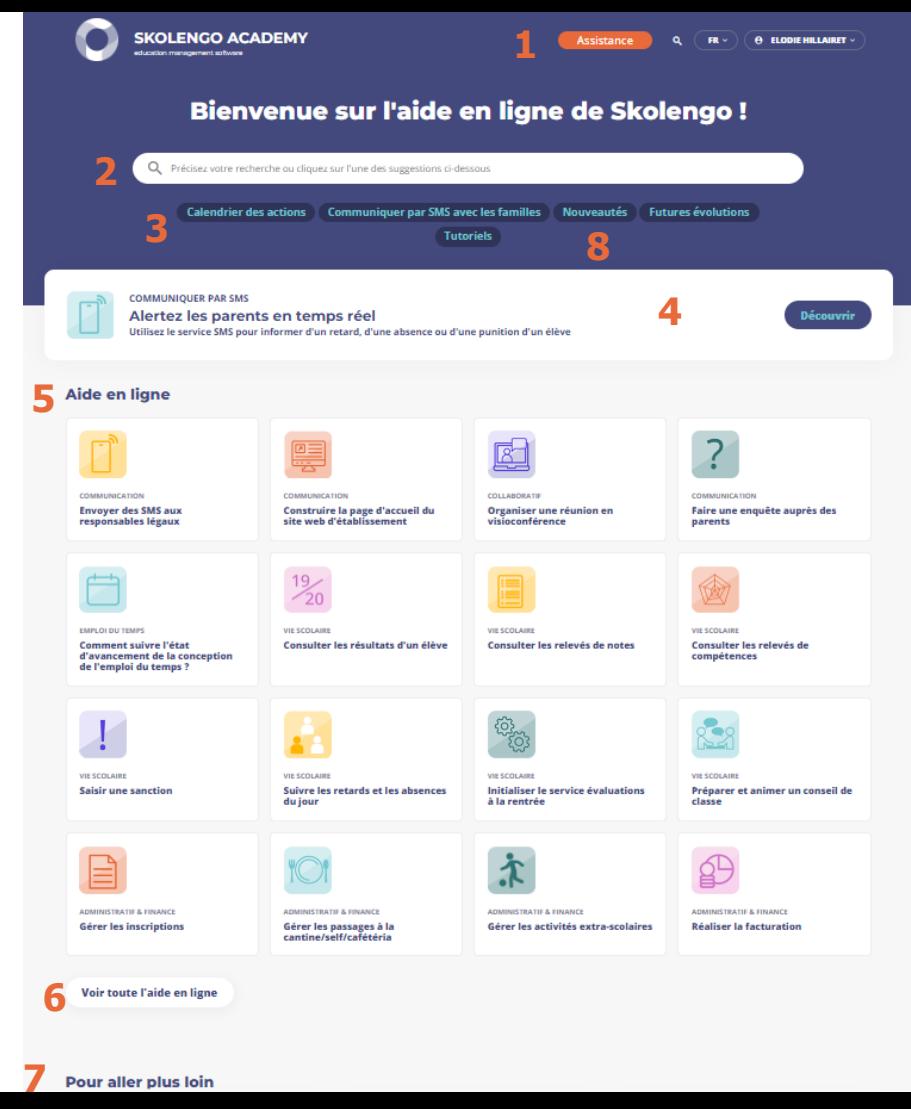

## Assistance premium : dispositif « Allo Skolengo »

### **Un service rassurant pour les établissements**

- Permet d'échanger directement avec des experts métiers de l'éditeur
- Ouvert à 5 personnes clés de chaque établissement (RUPN, CPE, Personnels de Direction...)

### **Modalités de mise en œuvre**

- Mise en place d'un numéro vert dédié : **02 85 52 25 25**
- Abonnement donnant accès à un nombre illimité d'appels
- Ouvert de 9h00 à 17h00

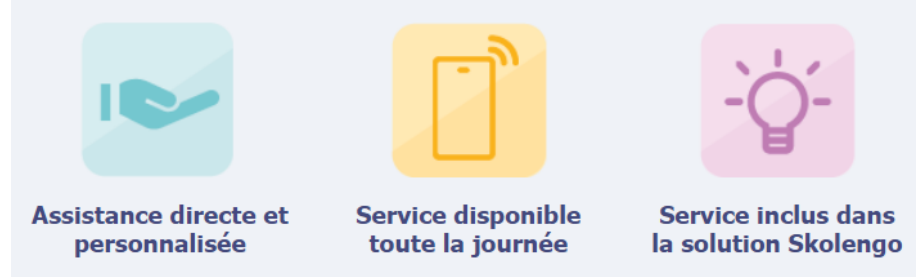

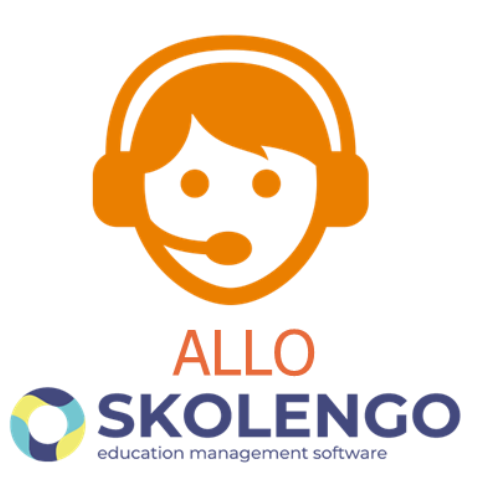

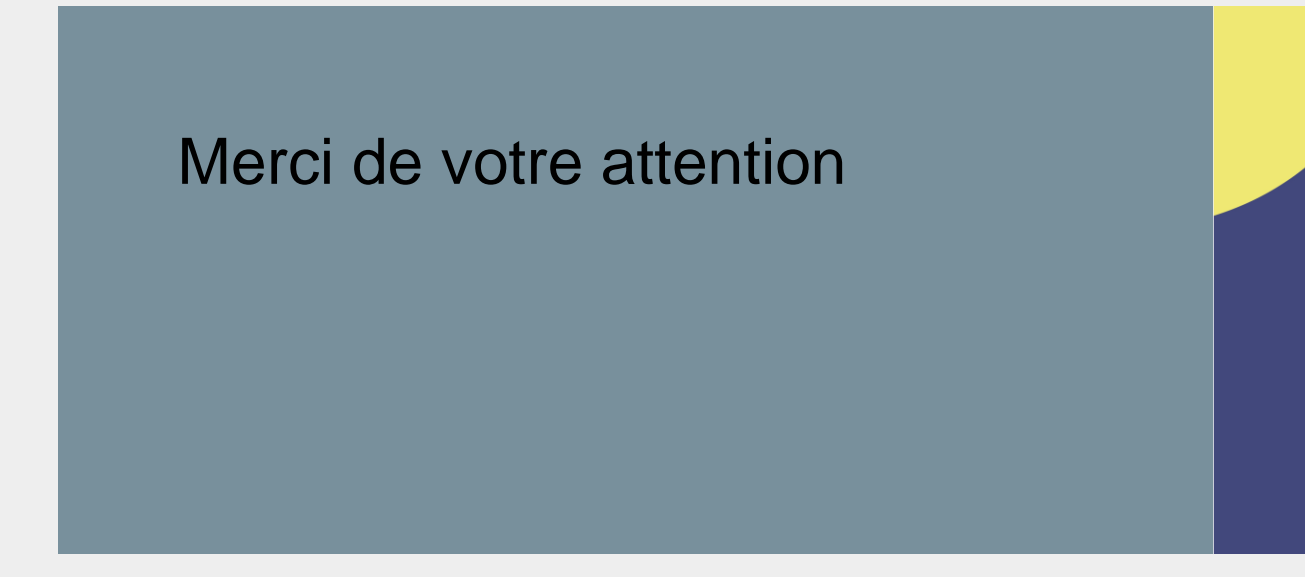

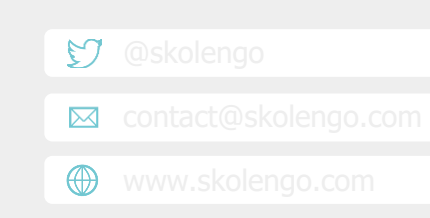

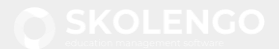

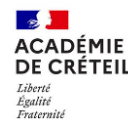

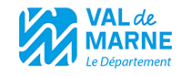

## **DÉMONSTRATION USAGES PÉDAGOGIQUES ENSEIGNANTS**

### Vendredi matin

Benjamin Abemonty - Professeur documentaliste au collège Elsa Triolet de Champigny-sur-Marne Marion Deulin - Professeure d'Espagnol Le Clos St Vincent à Noisy-le-Grand

### Vendredi après-midi

Marion Deulin - Professeure d'Espagnol Le Clos-St-Vincent à Noisy-le-Grand Adeline Fernandes- Professeure de Lettres Jacqueline de Romilly-Le Blanc Mesnil

### Mercredi matin

Emmanuel Durocher - Professeur de sciences physiques au collège Françoise Giroud à Vincennes

Cyrille Maiche - Professeur de technologie au collège Les Closeaux à Rungis Christophe Guillot-Professeur d'Histoire-Géographie Pablo Neruda Pierrefitte